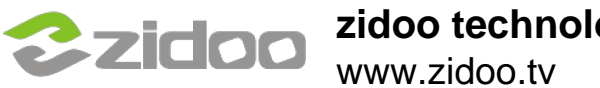

This is an extended application for use on the ZIDOO X9. This NAS Kit Application expands the ZIDOO X9 into a simple NAS device. It is based and developed entirely on Linux.

Functions:Built in Samba server,FTP

server,SSH(Dropbear),Aria2,Transmission through web management.

## **Install the application by downloading and running this file:http://apidl.zidoo.tv/naskit/ZidooNAS\_1.0.7.apk)**

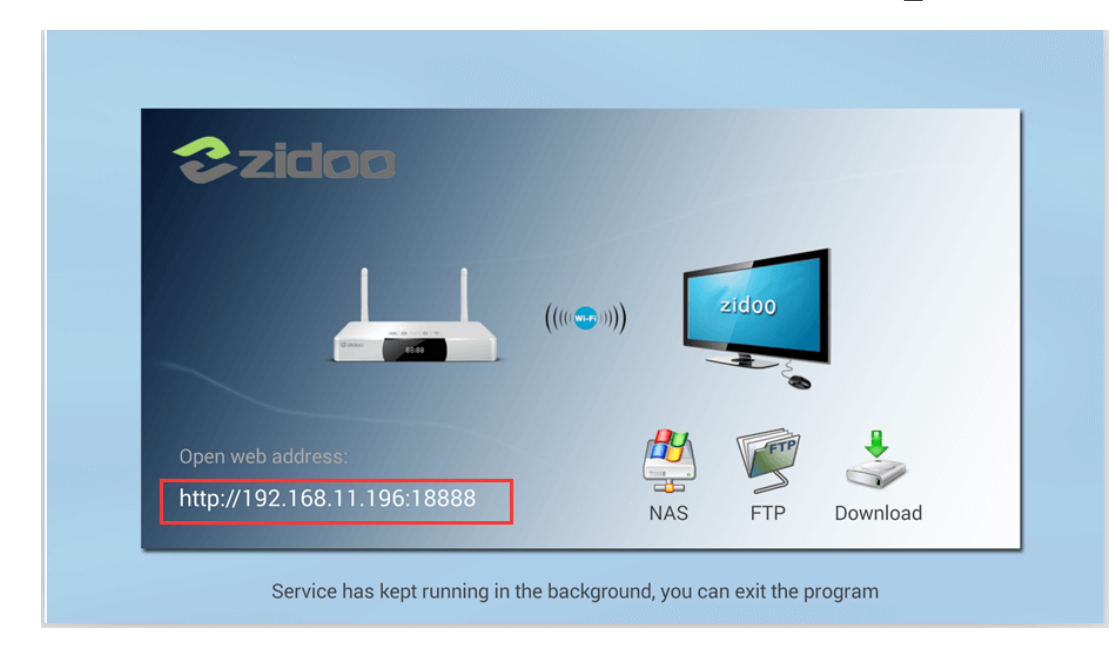

**Find the X9's IP address open using a web-browser from your PC.**

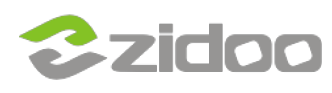

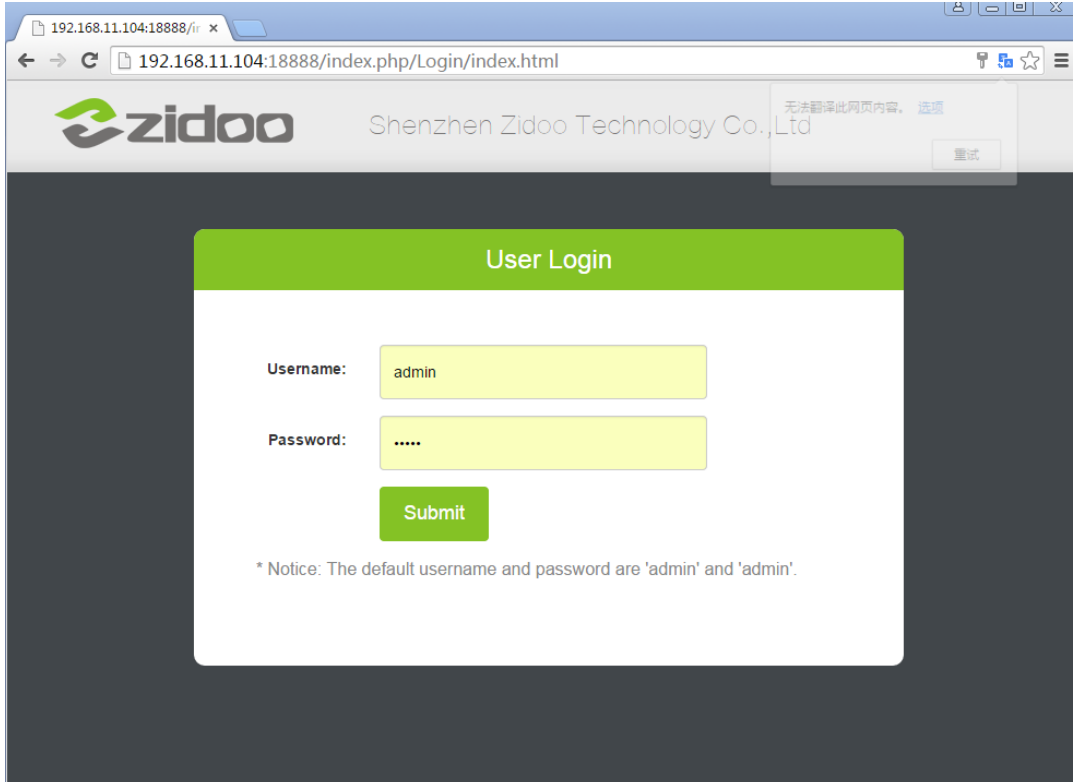

**Use the default username :"admin" and password: "admin". This can be changed later.**

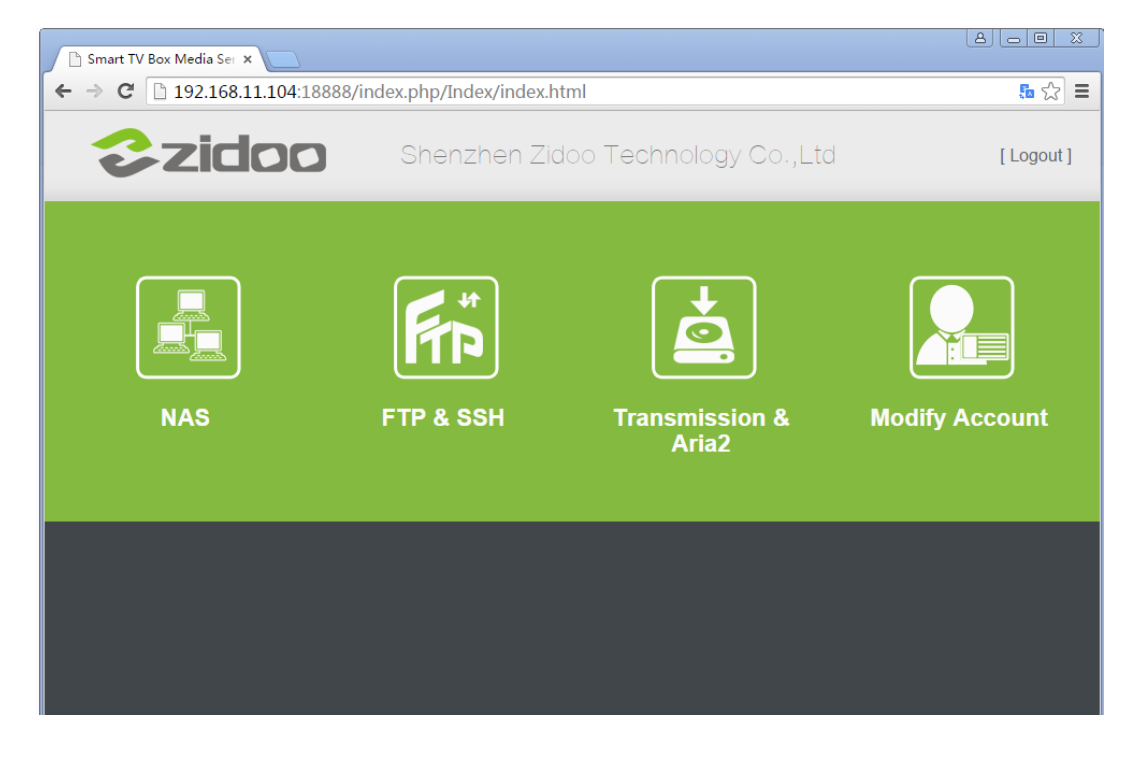

**Click "NAS" to Configure the NAS settings**

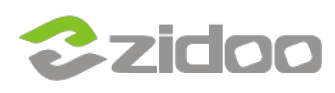

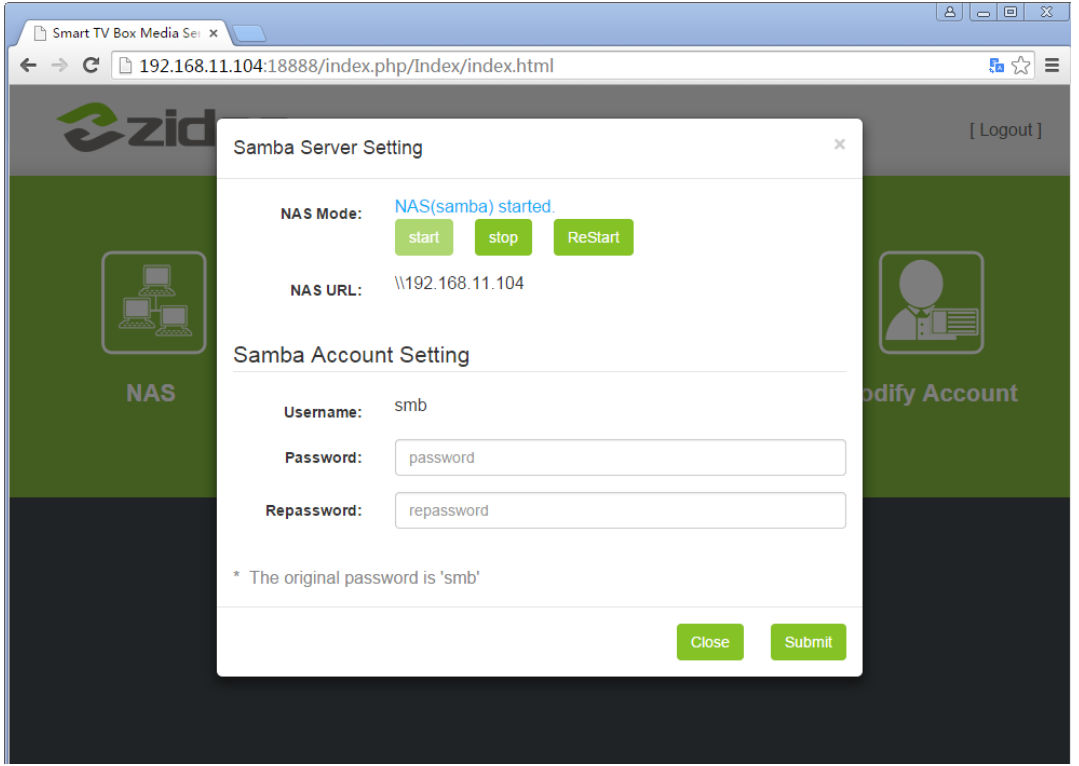

## **Click "FTP & SSH" to configure the ftp and ssh Servers.**

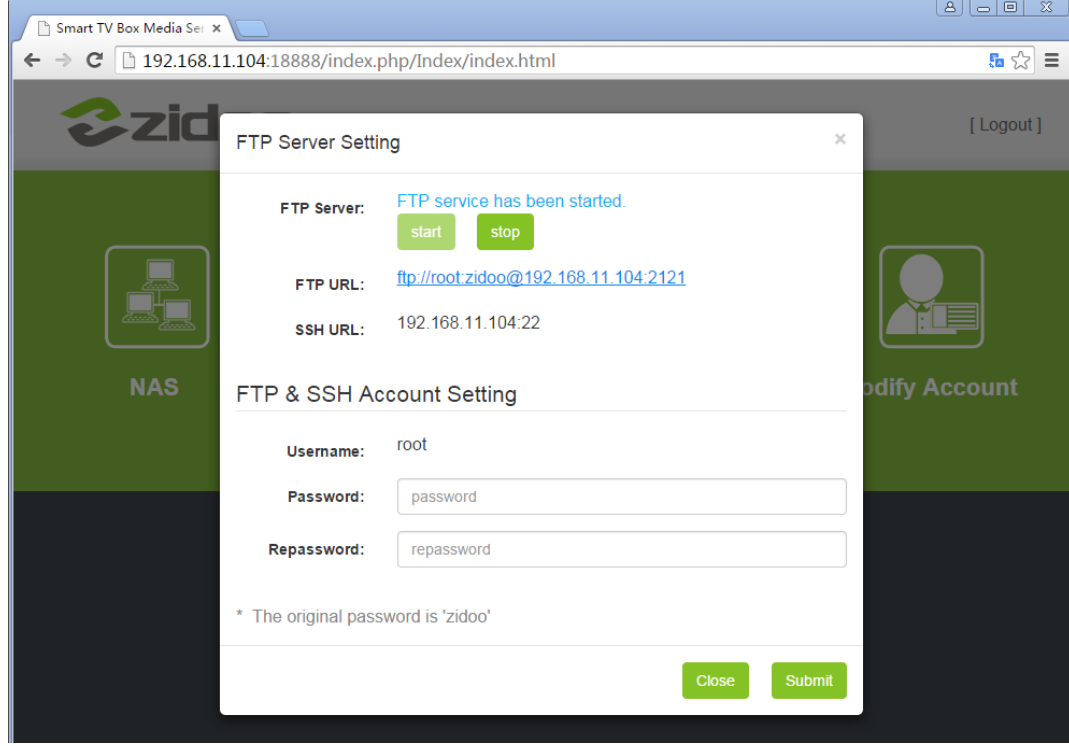

**Click "Transmission & Aria2" to configure your download settings.** 

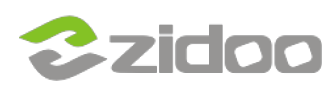

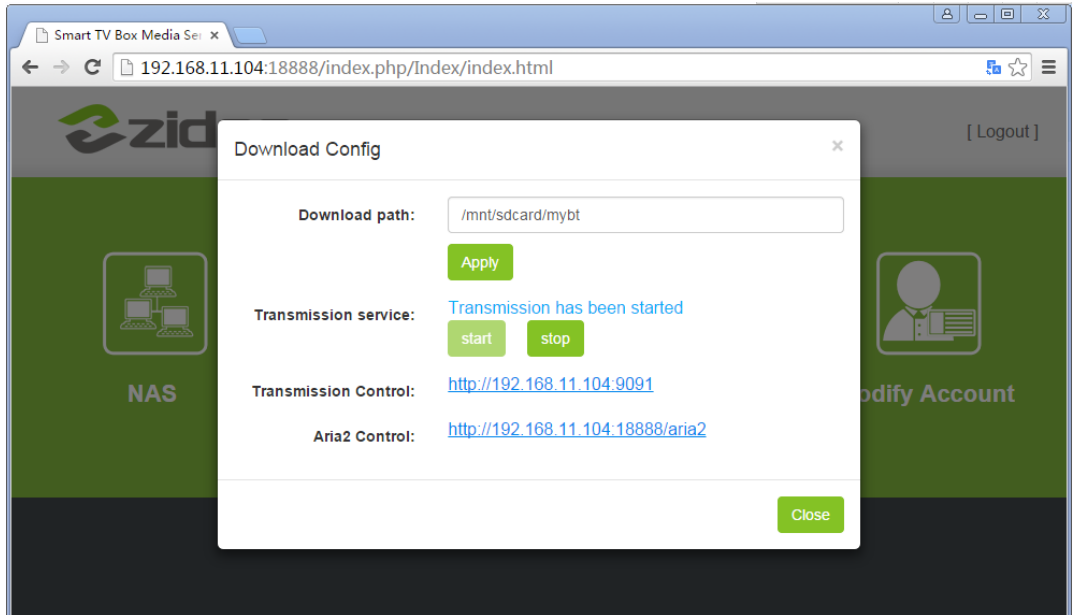

## **Add and download resources.**

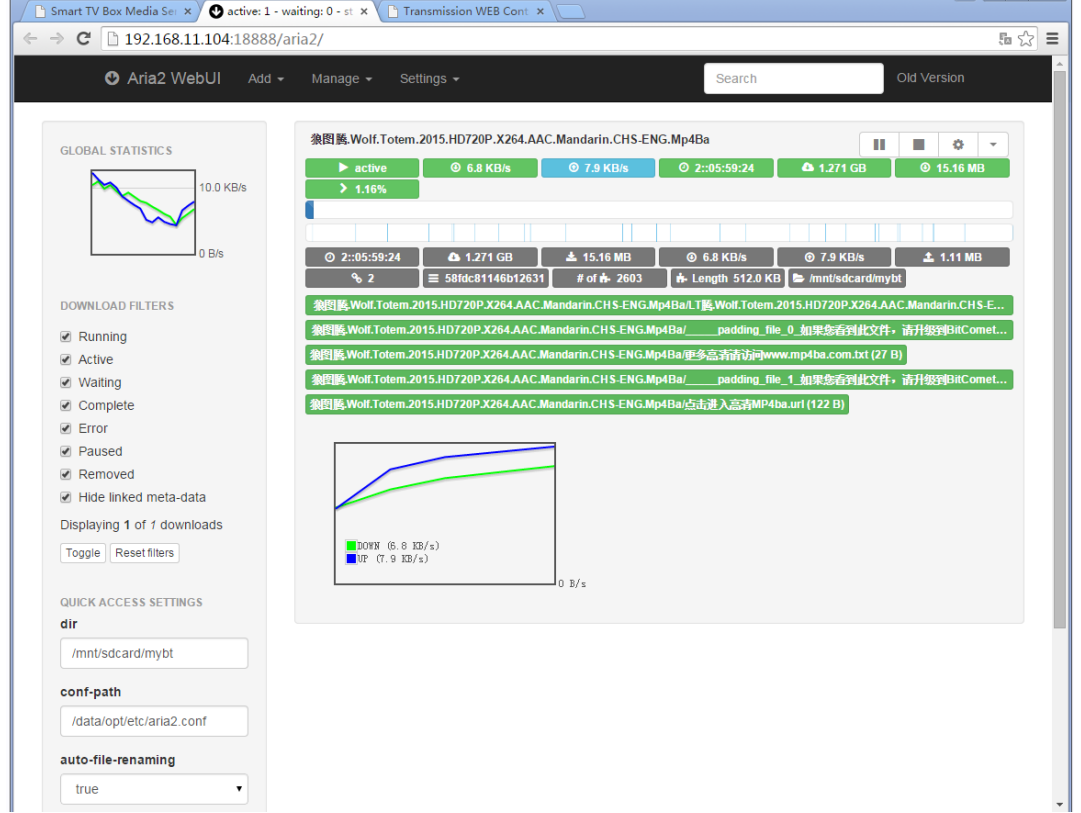

## **Downloading....**

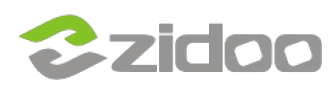

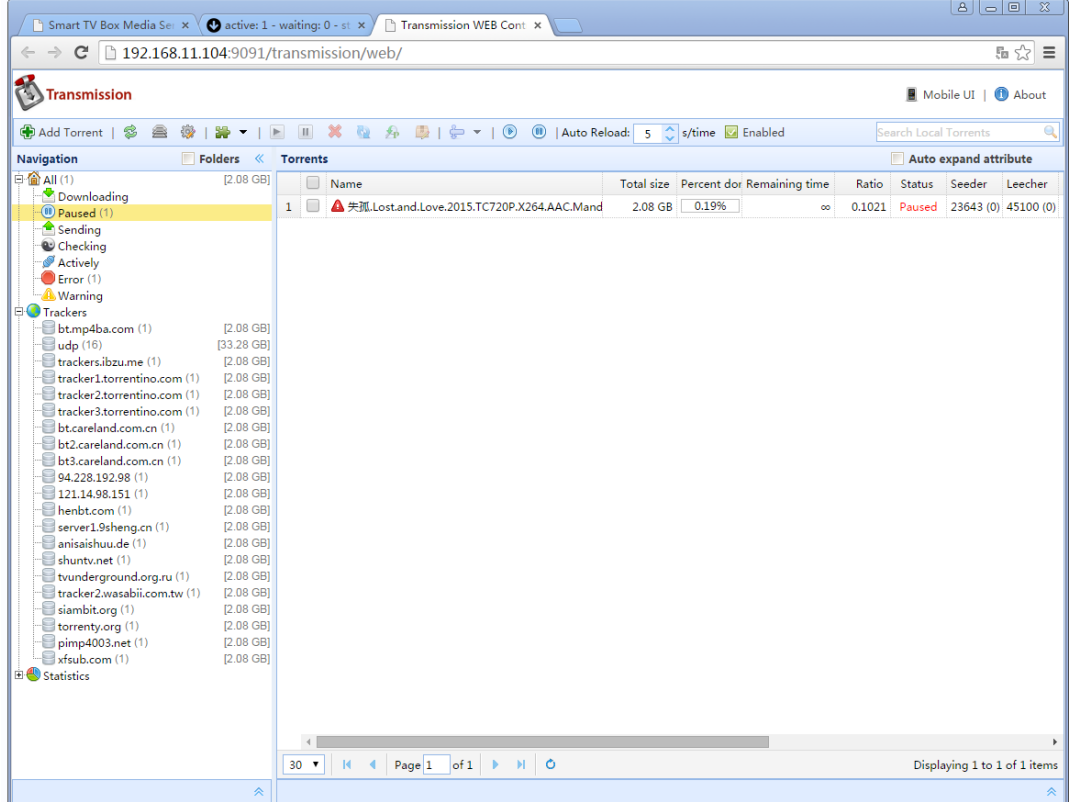